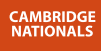

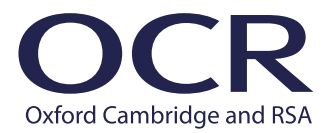

## *MAKING CAMBRIDGE NATIONALS ENTRIES*

You can choose to make entries for Cambridge Nationals either via our secure website, Interchange, or using EDI files via A2C.

If you want to make entries via Interchange, see the step-by-step instructions on the [OCR website](https://www.ocr.org.uk/administration/cambridge-nationals/entries-and-registrations/making-final-entries/interchange/).

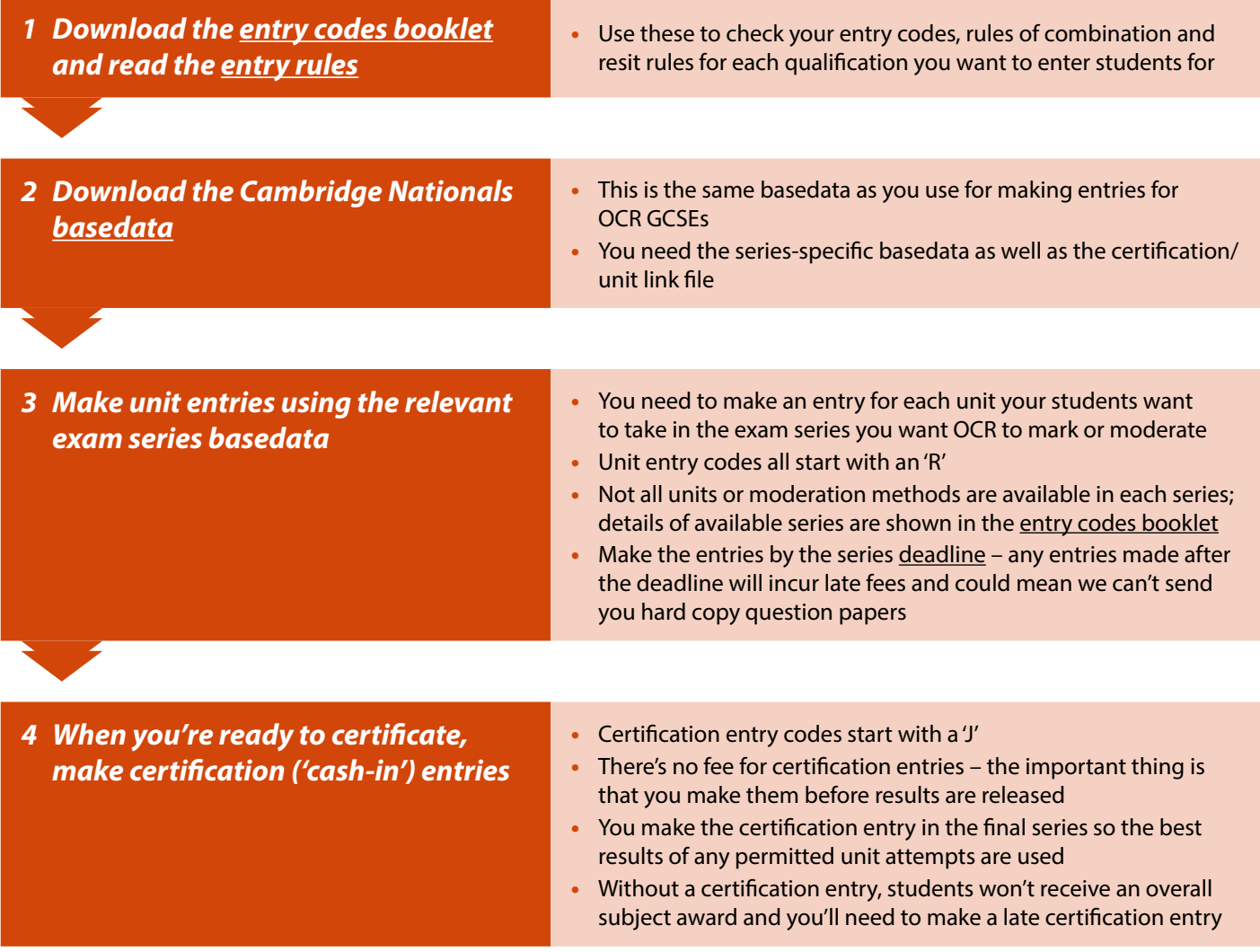

## *Need to make changes?*

It's really important to submit any amendments using the same method (EDI or Interchange) as you submitted your original entries.

If amendments are submitted via a different method then the information in your amendment file will overwrite your original entry file.

You can withdraw unit entries and receive a refund until the relevant series [deadline.](https://www.ocr.org.uk/administration/cambridge-nationals/preparation/key-dates-and-timetables/)

If you need to change the moderation method, eg from upload to OCR to postal moderation, please call OCR for advice on **01223 553998** before amending your entry.